# СОГЛАСОВАНО УТВЕРЖДАЮ

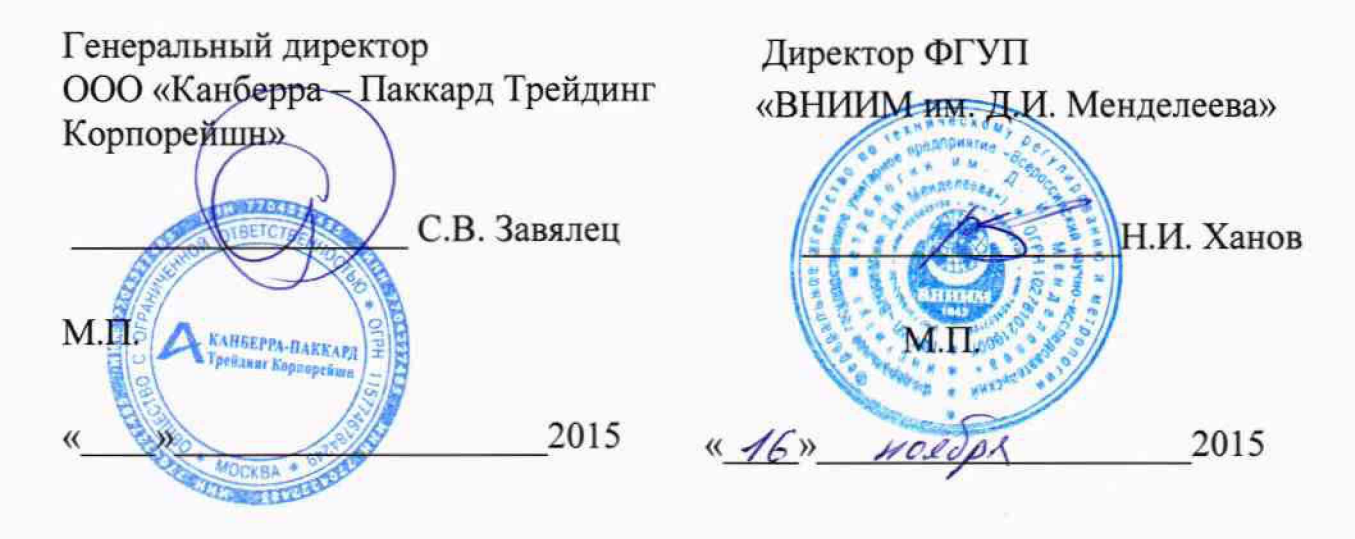

# Гамма - спектрометры сцинтилляционные OSPREY-LE

МЕТОДИКА ПОВЕРКИ

## **МП 2104-002-2015**

**. ( b 3 Q 7 7** *-\Ь*

Руководитель отдела ФГУП «ВНИИМ им. Д.И. Менделеева С.Г. Трофимчук 2015 г.

# **СОДЕРЖАНИЕ** стр.

 $\ddot{\phantom{a}}$ 

i.

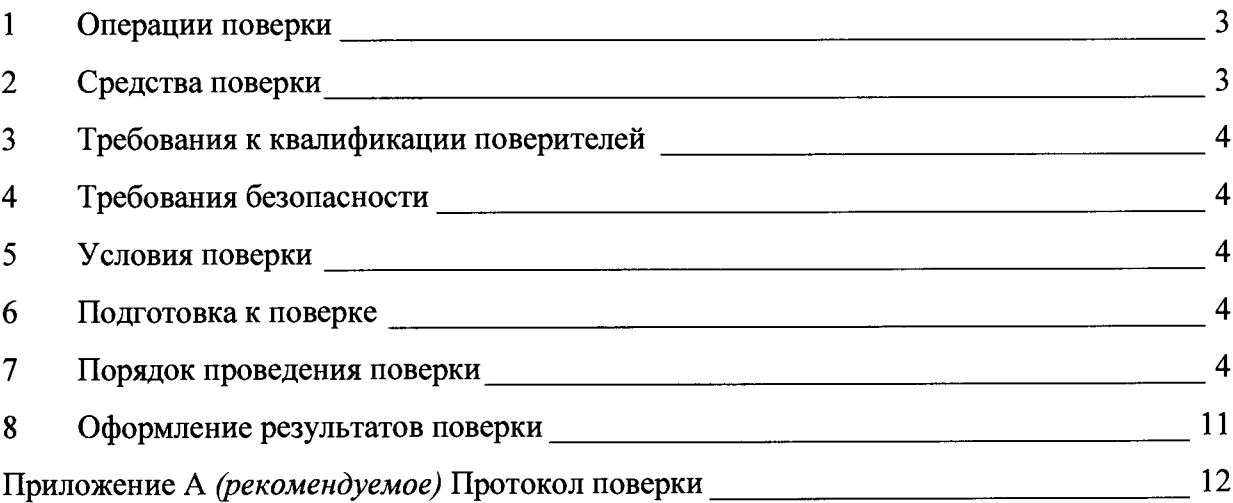

Настоящая методика распространяется на гамма - спектрометры сцинтилляционные OSPREY-LE (далее - спектрометры), предназначенные для измерения энергий, испускаемых радионуклидами гамма - квантов и активности гамма - излучающих радионуклидов в пробах (при наличии соответствующих градуировок и аттестованных методик измерений) и устанавливает методику их первичной и периодической поверки.

Настоящая методика распространяется на гамма - спектрометры, состоящие из многоканального анализатора импульсов Osprey-DTA в комплекте с одним из следующих сцинтилляционных блоков детектирования:

- вариант исполнения с блоком детектирования 127BAS2/5M-X;
- вариант исполнения с блоком детектирования 38BAS2/2M-X

Первичной поверке подлежат все спектрометры при ввозе по импорту, а также после ремонта или замены блока детектирования.

Периодической поверке спектрометры подвергаются в процессе эксплуатации.

Интервал между поверками - два года.

### **1 Операции поверки**

Объем и последовательность операций поверки спектрометров указаны в табл. 1.

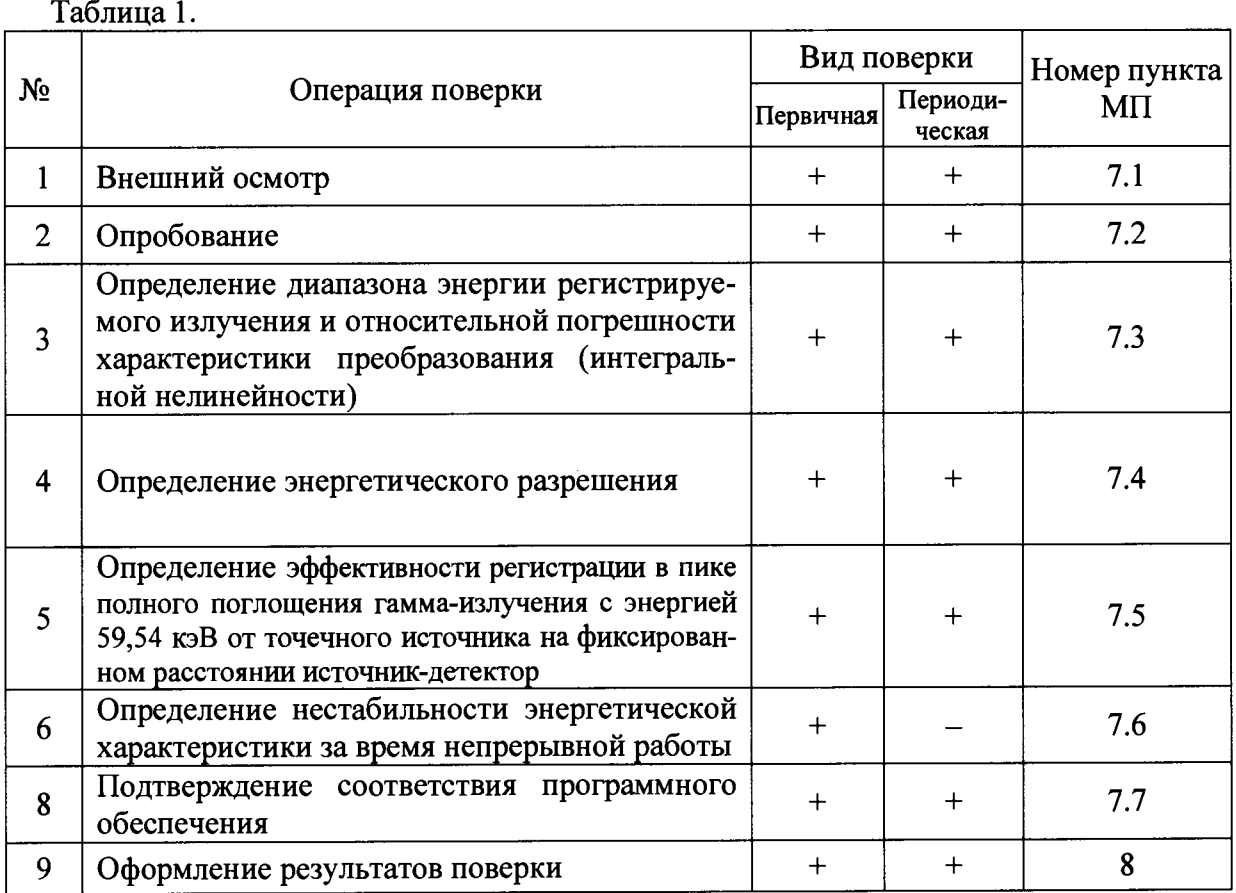

### **2 Средства поверки**

При проведении поверки используются следующие средства:

- <span id="page-2-0"></span>рабочие эталоны 2-го разряда - радионуклидные источники фотонного излучения по ГОСТ 8.033-96 из радионуклидов<sup>55</sup> Fe, <sup>152</sup>Eu, <sup>241</sup>Am, <sup>133</sup>Ва активностью от 10<sup>4</sup> до 10<sup>5</sup> Бк, аттестованные по активности радионуклида в источнике с погрешностью не более ±4 %;
- устройство позиционирования для размещения радионуклидных источников в определенных (фиксированных) положениях относительно детектора;
- вспомогательные СИ:
- психрометр М-34 или аналогичный,
- барометр БАММ-1 или аналогичный,
- дозиметр ДКС-АТ1121 или аналогичный.

Все средства измерений должны иметь действующие свидетельства о поверке.

Примечание. Допускается использование других источников из комплекта ОСГИ, удовлетворяющих по энергиям испускаемых фотонов требованиям ГОСТ 26874-86 для измерения соответствующих параметров.

#### **3 Требования к квалификации поверителей**

<span id="page-3-1"></span><span id="page-3-0"></span>К проведению поверки допускаются лица, прошедшие специальную подготовку и аттестованные в качестве поверителей спектрометрических средств измерений.

#### **4 Требования безопасности**

При выполнении измерений с использованием образцовых источников ионизирующих излучений должны быть соблюдены требования следующих документов:

- «Основные санитарные правила обеспечения радиационной безопасности (ОСПОРБ-99/2010)»;
- <span id="page-3-2"></span>— «Нормы радиационной безопасности (НРБ-99/2009)».

#### **5 Условия поверки**

5.1 При проведении поверки должны соблюдаться следующие условия:

- температура окружающего воздуха 20  $\pm$  10 °C;
- относительная влажность воздуха  $30 \div 80$  %;
- атмосферное давление от 86 до 106,7 кПа;
- <span id="page-3-3"></span>— фон внешнего гамма-излучения не более 0,2 мкЗв/ч.

#### **6 Подготовка к поверке**

- 6.1 Перед проведением поверки необходимо убедиться в наличии:
- технической документации: руководства по эксплуатации гамма спектрометров OSPREY-LE;
- свидетельства о поверке (при проведении периодической поверки);
- средств, используемых для поверки.

6.2 Подготовка гамма - спектрометра OSPREY-LE к поверке должна быть проведена в соответствии с требованиями технической документации и Руководством пользователя спектрометрической системы Genie-2000.

6.3 В процессе поверки не разрешается проведение наладочных и настроечных работ, не предусмотренной эксплуатационной документацией.

### **7 Порядок проведения поверки**

7.1 Внешний осмотр.

При проведении внешнего осмотра устанавливают:

- соответствие комплектности требованиям документации на гамма - спектрометр OSPREY-LE (в соответствии с поставкой),

- надежность крепления соединительного кабеля,
- отсутствие механических повреждений и дефектов на блоках детектирования и блоке многоканального амплитудного анализатора.

#### 7.2 Опробование.

7.2.1 Включают спектрометр. Все дальнейшие операции по набору и обработке спектров проводят согласно документам «Гамма - спектрометры сцинтилляционные OSPREY-LE. Руководство по эксплуатации». После установления рабочего режима (30 мин.) устанавливают любой источник из набора ОСГИ перед детектором, запускают набор спектра и убеждаются в работоспособности спектрометра по информации на мониторе компьютера.

7.3 Определение диапазона энергии регистрируемого гамма - излучения и относительной погрешности характеристики преобразования (интегральной нелинейности).

С помощью устройства позиционирования на блок детектирования поочередно  $7.3.1$ устанавливают следующие источники из набора ОСГИ:  $^{241}$ Am (59,54 кэВ), <sup>152</sup>Eu (121.78 кэВ),  $^{133}$ Ba (31.62 и 80.99 кэВ) и <sup>55</sup>Fe (5.9 кэВ). Расстояние от источников до детектора выбирают таким образом, чтобы интегральная загрузка спектрометра была не более 5000 имп/с.

7.3.2 Проводят измерение спектра гамма-излучения каждого источника. Время экспозиции устанавливают из условия, чтобы число импульсов в каждом выбранном пике было не менее 10000. Спектры сохраняют на диске для последующей обработки.

7.3.3 Проводят обработку спектров. В каждом спектре определяют положения (в каналах амплитудного анализатора) центроид пиков  $N_i$  и соответствующие им справочные данные энергий  $E_{0i}$ . Определяют характеристику преобразования спектрометра в виде линейной зависимости  $E = A \cdot N + B$ .

7.3.4 По полученной характеристике преобразования рассчитывают экспериментальные значения энергий  $E_i$ , соответствующие положениям пиков  $N_i$ , сравнивают их с энергиями испущенных источниками гамма - квантов  $E_{i0}$  и определяют отклонения по формуле:

$$
\Delta E_i = /E_i - E_{i0}/\tag{1}
$$

7.3.5 Выбирают максимальное значение из полученных разностей ( $\Delta E^{max}$ ) и рассчитать интегральную нелинейность (ИНЛ) по формуле:

$$
\Delta E = (\Delta E^{max}/E_{max}) \cdot 100\%,\tag{2}
$$

где  $E_{max}$  – верхняя граница измеряемого диапазона энергий, кэВ.

7.3.6 Измерение интегральной нелинейности спектрометрического тракта одновременно является проверкой рабочего диапазона энергий регистрируемого гамма-излучения.

7.3.7 Результат поверки считают положительным, если полученное значение ИНЛ не превышает  $\pm$  2 % в рабочем диапазоне энергий регистрируемого гамма-излучения.

7.4 Определение относительного энергетического разрешения.

7.4.1 С помощью устройства позиционирования на блок детектирования устанавливают источник ОСГИ из радионуклида<sup>241</sup>Am. Расстояние от источника до детектора выбирают таким образом, чтобы интегральная загрузка спектрометра была не более 5000 имп./с.

7.4.2 Измеряют спектр гамма-излучения источника. Время экспозиции устанавливают из условия, чтобы число импульсов в пике полного поглощения гамма - квантов с энергией 59.54 кэВ было не менее 10000.

7.4.3 В соответствии с Руководством пользователя спектрометрической системы Geпіе-2000 определяют полную ширину на полувысоте (ПШПВ, кэВ) пика полного поглощения энергии 59.54 кэВ.

7.4.4 Рассчитывают относительное энергетическое разрешение по формуле

$$
R = \frac{\text{numB}}{\text{59,54}} * 100\%
$$
 (3)

7.4.5 Результат первичной поверки считают положительным, если полученные значения относительного энергетического разрешения не превышают 14%:

При периодической поверке допускается ухудшение не более, чем на 10% от значений, указанных в п.7.4.4.

7.5 Определение эффективности регистрации в пике полного поглощения гаммаизлучения с энергией 59,54 кэВ от точечного источника на фиксированном расстоянии источник-детектор.

7.5.1 При определении эффективности регистрации гамма - квантов от точечного источника на фиксированном расстоянии источник - детектор источник располагают на расстоянии от 50 до 250 мм от торца детектора на его оси. В Свидетельстве о поверке приводят описание геометрии измерения эффективности регистрации. При периодической поверке проверяют сохранность эффективности регистрации в геометрии первичной поверки.

7.5.2 Устанавливают источник из комплекта ОСГИ-3 с радионуклидом <sup>241</sup>Ат. Активность источника должна быть такой, чтобы интегральная загрузка спектрометра не превышала 5000 имп./с.

7.5.3 Проводят измерение спектра гамма-излучения источника. Время экспозиции устанавливают из условия, чтобы число импульсов в пике полного поглощения гаммаквантов с энергией 59,54 кэВ было не менее 10000. Спектр сохраняют на жестком диске для последующей обработки. Повторяют измерения 10 раз.

7.5.4 Убирают источник и проводят измерение спектра фона при том же времени экспозиции, сохраняют спектр фона на жестком диске.

7.5.5 Из спектров источника гамма-излучения радионуклида<sup>241</sup> Am вычитают спектр фона и определяют количество импульсов в пике полного поглощения гамма - излучения энергии 59,54 кэВ в каждом спектре.

7.5.6 Рассчитывают эффективность регистрации  $\varepsilon$ <sub>i</sub>, имп/фотон, в пике полного поглошения гамма-излучения энергии 59,54 кэВ источника из радионуклида<sup>241</sup>А типа ОСГИ-3 по формуле:

$$
\varepsilon_i({}^{241}Am) = \frac{N_i({}^{241}Am)}{t_{241_{Am}} \cdot A({}^{241}Am) \cdot p_{241_{Am}}},\tag{4}
$$

где  $N_i(^{241}Am)$  – количество импульсов в пике полного поглощения, полученное в результате обработки i-ro спектра по п.7.5.5, с'1;

 $A(^{241}Am)$  – активность источника радионуклида<sup>241</sup> Ат на момент измерения, (паспортное значение с учетом поправки на радиоактивный распад), Бк;

 $p_{241Am}$  - вероятность выхода квантов (квантовый выход) с энергией 59,54 кэВ на один акт распада радионуклида<sup>241</sup> Ат, квант/расп;

*Р4'Ат -* время набора спектра при измерении источника гамма-излучения радионуклида  $241$  Am, c.

7.5.7 Вычисляют средние значения эффективности регистрации *£* по выполненным измерениям:

$$
\overline{\varepsilon} = \frac{\sum \varepsilon_i \binom{241}{4m}}{10}, \text{ mm.}/\text{norm}
$$
 (5)

7.5.8 Погрешность определения вычисляют следующим образом. Оценивают относительную величину среднего квадратического отклонения по формуле:

$$
\delta_{\bar{\varepsilon}} = \frac{1}{\bar{\varepsilon}} \cdot \sqrt{\frac{\sum (\varepsilon_i - \bar{\varepsilon})^2}{9 \cdot 10} \cdot 100}, \, \%
$$
 (6)

Границы абсолютной погрешности определения эффективности для 95% доверительного интервала при 10 наблюдениях:

$$
\Delta = \frac{\bar{\varepsilon}}{100} \cdot \frac{\left(\delta_{A0} + t_m \cdot \delta_{\bar{\varepsilon}}\right)}{\sqrt{\frac{1}{3} \delta_{A0}^2 + \delta_{\bar{\varepsilon}}}} \sqrt{\delta_{\bar{\varepsilon}}^2 + \frac{1}{3} \delta_{A0}^2}, \text{ and,}
$$

где  $\delta_{A0}$  – относительная погрешность аттестации активности эталонного источника (из свидетельства на источник), %;

 $t_m$  – коэффициент Стьюдента для m наблюдений и P=0,95 (для 10 наблюдений  $t_{10}$ =2,3).

7.5.9 При первичной поверке результат определения эффективности регистрации и погрешность ее определения заносят в свидетельство о поверке с описанием геометрии измерения.

7.5.10 Результат периодической поверки считают положительным, если полученное значение эффективности удовлетворяет условию:

$$
\left|\bar{\varepsilon} - \varepsilon_0\right| \le \sqrt{\Delta^2 + \Delta_0^2} \,,\tag{8}
$$

где  $\bar{\varepsilon}$  и  $\varepsilon_0$  – соответственно, измеренное и определенное при первичной поверке значение эффективности, имп./фотон;

 $\Delta$  и  $\Delta$ <sub>0</sub> – соответственно, погрешности определения  $\bar{\varepsilon}$  и  $\varepsilon$ <sub>0</sub> (P=0,95), имп./фотон.

7.6 Определение нестабильности энергетической характеристики за время непрерывной работы 8 ч.

7.6.1 С помощью устройства позиционирования на блок детектирования устанавливают источник из набора ОСГИ из радионуклида<sup>152</sup>Еu. Расстояние от источников до детектора выбирают таким образом, чтобы интегральная загрузка спектрометра была не более 5000 имп/с.

7.6.2 После истечения времени установления рабочего режима (30 мин.) проводят измерение спектра гамма-излучения источников. Время экспозиции устанавливают из условия, чтобы число импульсов в каждом выбранном пике было не менее 10000. Спектр сохраняют на диске для последующей обработки.

7.6.3 В течение времени непрерывной работы (8 часов) через примерно 1 час проводят измерения по п. 7.6.2.

7.6.4 В каждом спектре определяют положения (в каналах амплитудного анализатора) центроид пиков энергии 39,9 кэВ и 121,78 кэВ (Z<sub>1i</sub>, Z<sub>2i</sub>).

7.6.5 Рассчитывают средние значения положения центроид каждого пика по следующим формулам:

$$
\overline{Z}_1 = \frac{\sum Z_{1i}}{m}; \overline{Z}_2 = \frac{\sum Z_{2i}}{m}, \qquad (9)
$$

где m - число измерений (спектров);

і - номер измерения.

7.6.6 Вычисляют средние квадратические отклонения S<sub>1</sub> и S<sub>2</sub> для каждого пика.

Значение  $S_i$  (*j*=1 и 2) вычисляются по формуле:

$$
S_j = \sqrt{\frac{\sum (Z_{ji} - \overline{Z}_j)^2}{m(m-1)}}
$$
(10)

7.6.7 Из полученных значений  $S_i$  выбирают максимальное  $S_{max}$  Долговременную нестабильность в процентах  $D_{i0}$  вычисляют по формуле:

$$
D_{i0} = \frac{K \cdot S_{max}}{E_{max}} \cdot 100 \,, \tag{11}
$$

где  $K$  – энергетическая цена ширины канала анализатора;

 $E_{max}$  – конечное значение энергии из проверяемого диапазона, кэ $B$ .

7.6.8 Результат поверки считают положительным, если  $D_{t0}$  не превышает 2%.

7.7 Подтверждение соответствия программного обеспечения.

7.7.1 Проверка наличия и соответствия идентификационных наименований программных модулей метрологически значимой части ПО.

В каталоге Genie2k\Exefiles проверяют наличие следующих файлов: MVCG.EXE, MVCGSA.DLL, WINVDM.EXE. С помощью диалога свойств файла идентифицируются номера версий и/или даты создания файлов (см. рис. 1-3).

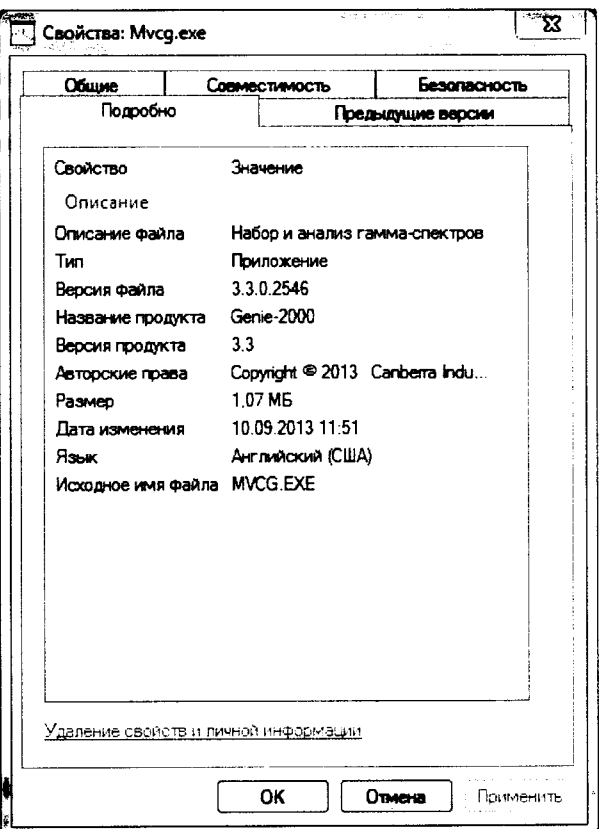

Рис.1 Окно свойств файла MVCG.exe

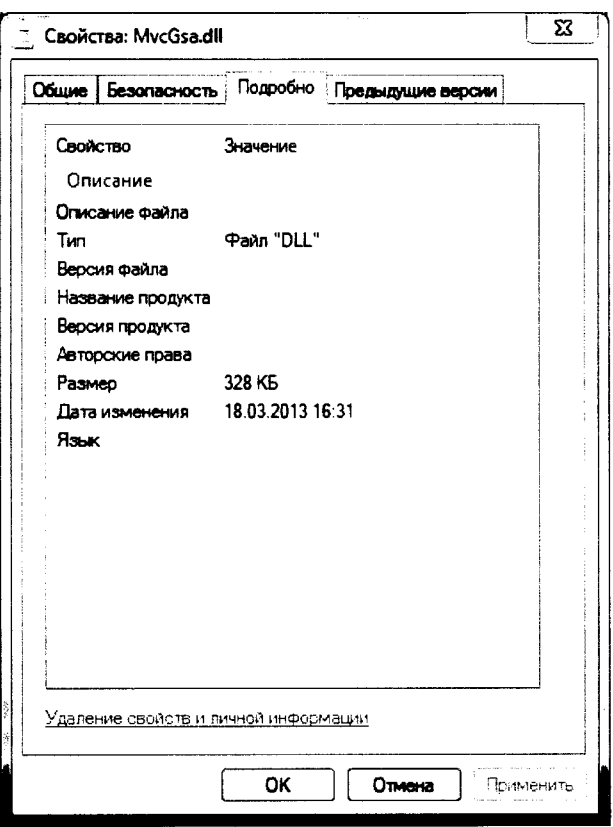

Рис.2 Окно свойств файла MVCGSA.dll

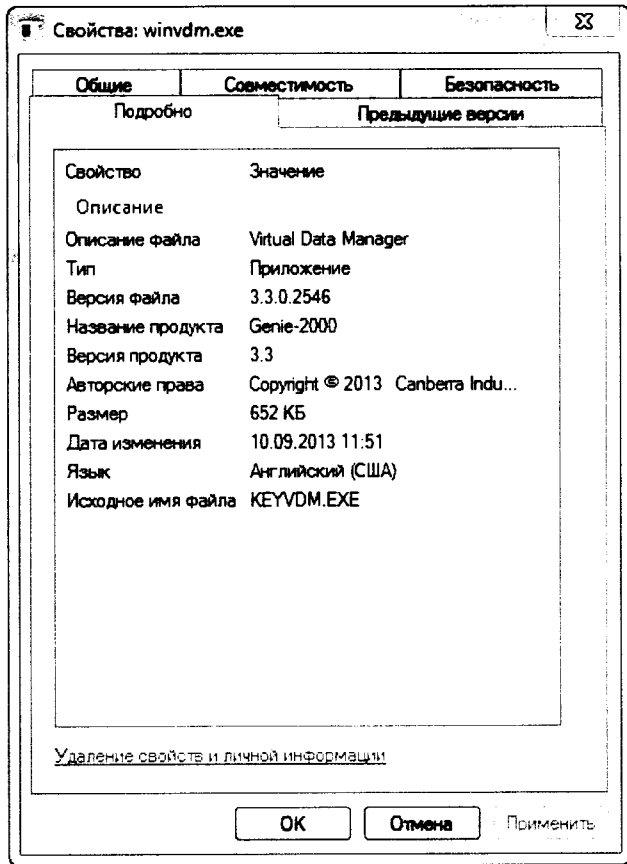

Рис.З Окно свойств файла WinVDM.exe

7.7.2 Проверка цифрового идентификатора программного обеспечения (контрольная сумма исполняемого кода) программных модулей метрологически значимой части ПО по алгоритму MD5

Проверяют цифровые идентификаторы для файлов MVCG.EXE, MVCGSA.DLL и WINVDM.EXE из каталога Genie2k\Exefiles. Вычисление цифрового идентификатора произ-

водят посредством подсчета контрольной суммы по методу MD5 с помощью программы MD5 File Checker (см. рис. 4-6). Допускается использование других программных средств, обеспечивающих определение контрольной суммы по алгоритму MD5 и её сравнение с заданным значением.  $\sim$ 

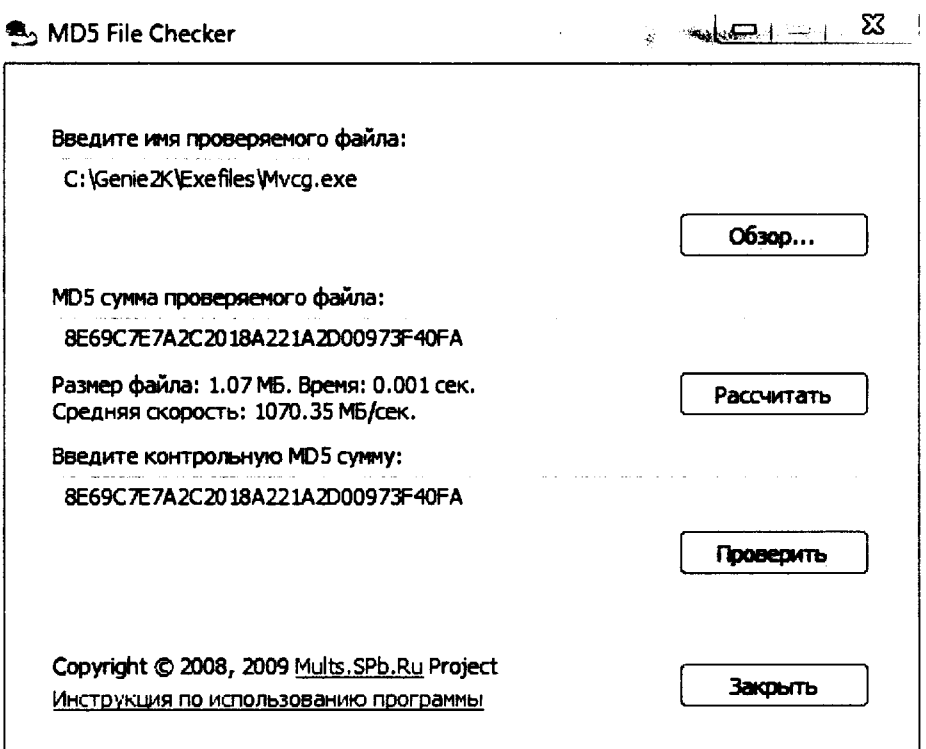

Рис.4 Проверка контрольной суммы MD5 файла MVCG.exe

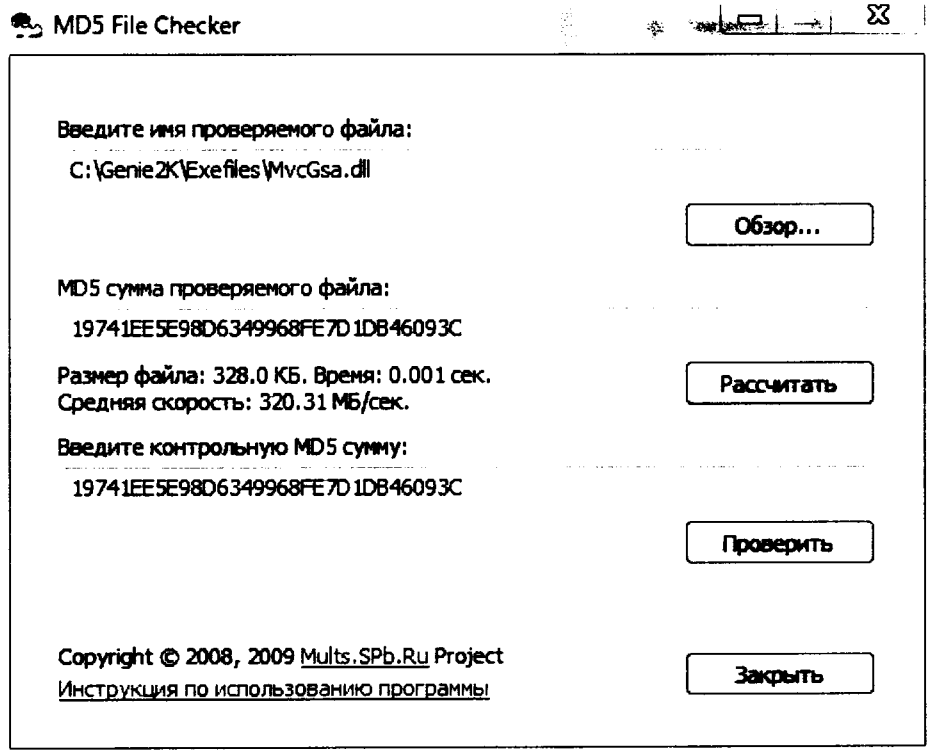

Рис.5 Проверка контрольной суммы MD5 файла MVCGSA.dll

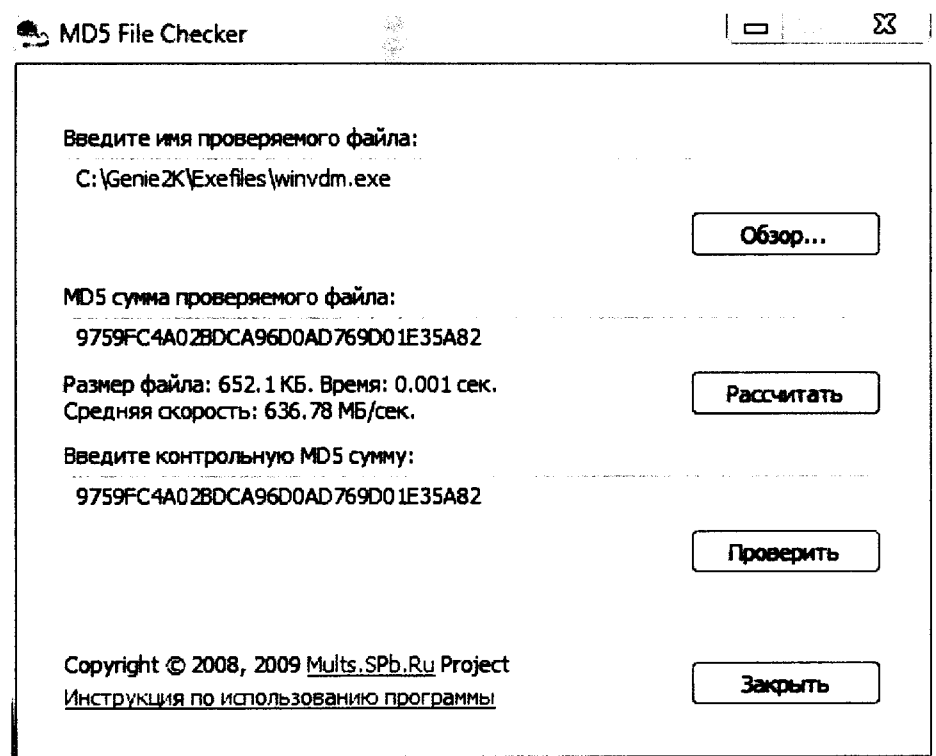

Рис.6 Проверка контрольной суммы MD5 файла WinVDM.exe

7.7.3 Определенные при первичной поверке номера версий и цифровые идентификаторы заносят в свидетельство о первичной поверке. Соответствие при периодической поверке подтверждается сравнением номеров версий и вычисленных цифровых идентификаторов с указанными значениями в «Свидетельстве о первичной поверке».

## 8 Оформление результатов поверки

8.1 При проведении поверки необходимо вести протокол поверки. Рекомендуемая форма протокола поверки приведена в приложении А.

8.2 При положительных результатах первичной поверки или поверки после ремонта, выдается Свидетельство о первичной поверке установленной формы.

8.3 При положительных результатах периодической поверки выдается Свидетельство о поверке установленной формы.

8.4 На оборотной стороне свидетельства о поверке указывают следующие результаты, полученные в ходе поверки:

- диапазон энергий;
- относительную погрешность характеристики преобразования (интегральную нелинейность);
- относительное энергетическое разрешение;
- описание геометрии измерения эффективности регистрации;
- эффективность регистрации в пике полного поглощения гамма-излучения с энергией 59,54 кэВ от точечного источника, погрешность определения эффективности регистрации;
- нестабильность энергетической характеристики за время непрерывной работы 8 час;
- идентификационные данные программного обеспечения.

8.5 Знак поверки наносится на свидетельство о поверке.

8.6 При отрицательных результатах поверки спектрометр к применению не допускается. На него выдается извещение о непригодности установленной формы с указанием причин непригодности, а свидетельство аннулируется.

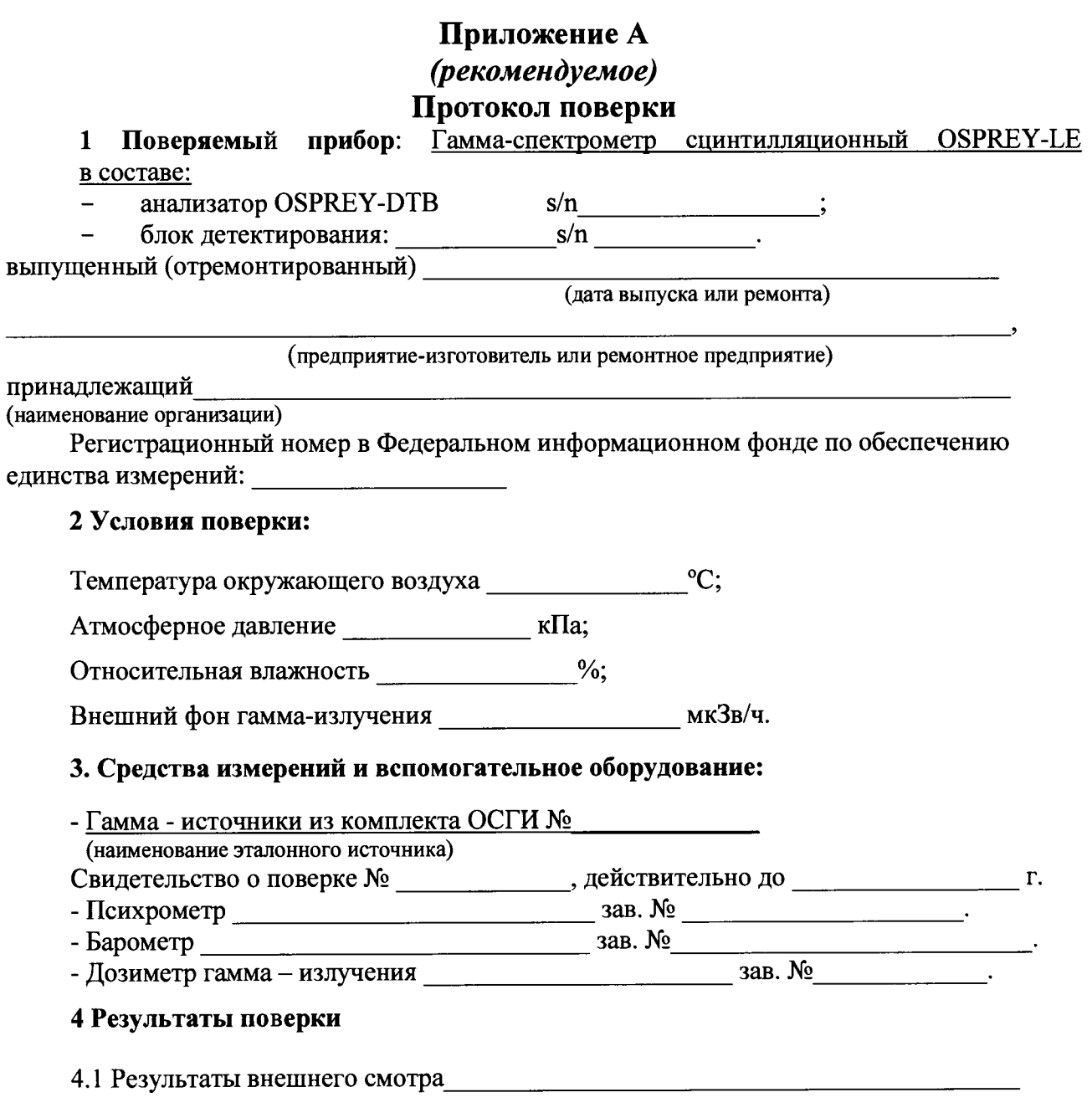

4.2 Результаты опробования проставление при подводительно пробования

 $\ddot{\phantom{0}}$ 

4.3 Результаты определения основной погрешности характеристики преобразования (интегральной нелинейности)

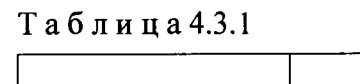

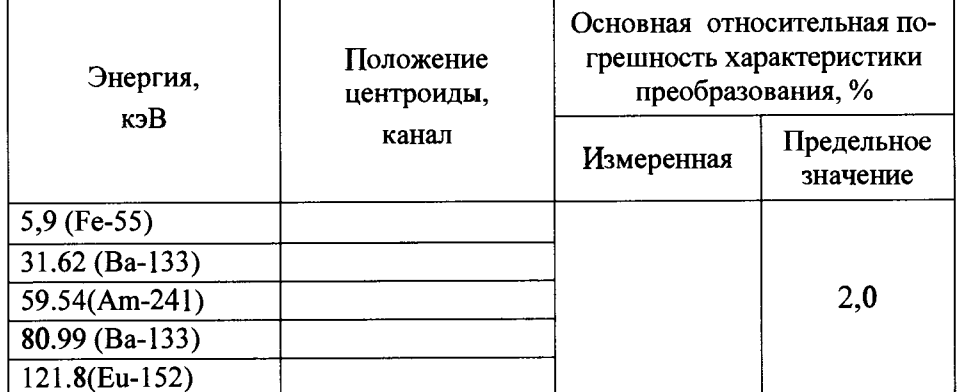

4.4 Результаты определения энергетического разрешения

Таблица 4.4.1

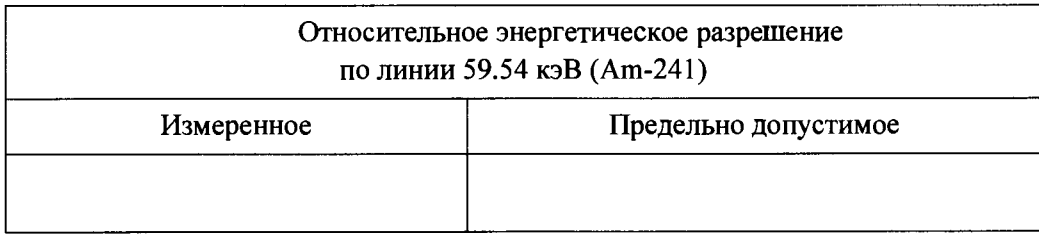

4.5 Результаты проверки эффективности регистрации в пике полного поглощения гаммаизлучения с энергией 59,54 кэВ от точечного источника на расстоянии источник-детектор 250 мм

Таблица 4.5.1

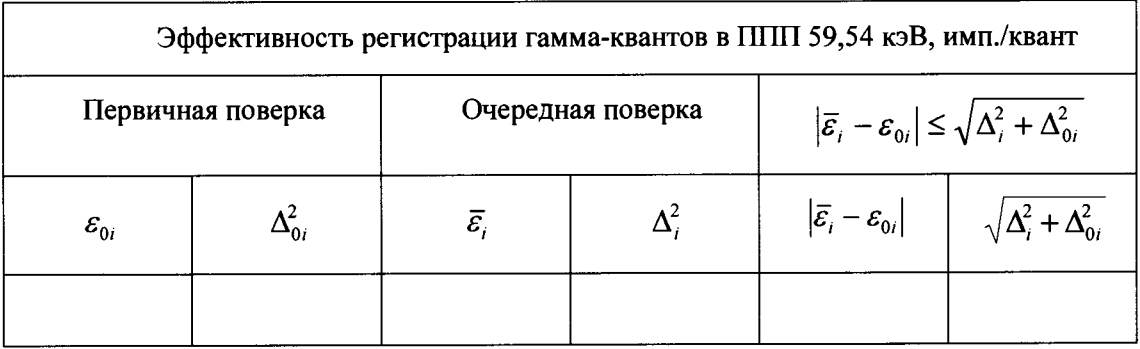

4.6 Результаты определения нестабильности энергетической характеристики за время непрерывной работы

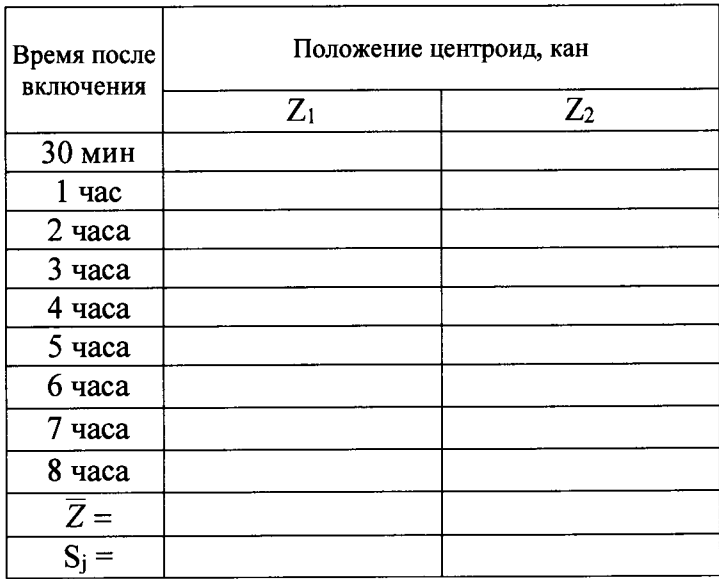

$$
T a 6 \pi u u a 4.6.1
$$

$$
D_{i0} = \frac{K \cdot S_{max}}{E_{max}} \cdot 100
$$

4.7. Результаты проверки соответствия программного обеспечения

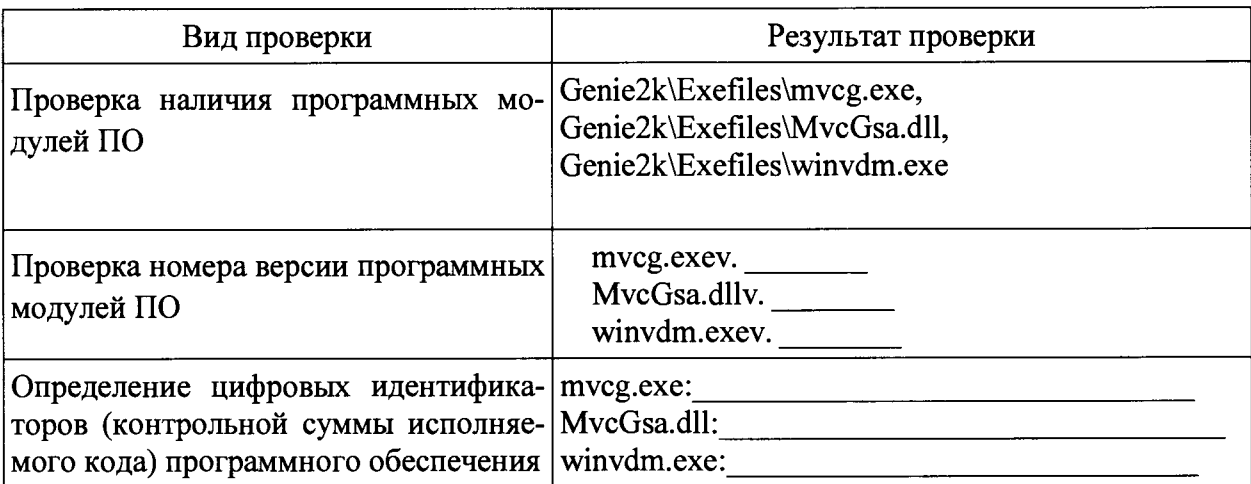

the control of the control of the control of the control of the control of the control of the control of the control of the control of the control of the control of the control of the control of the control of the control

Заключение

 $\bar{\mathbf{z}}$ 

 $\tilde{\mathbf{v}}$ 

Поверитель \_\_\_\_\_\_\_\_\_\_\_\_\_\_\_\_\_\_ \_\_\_\_\_\_\_\_\_\_\_\_\_\_\_\_\_\_

личная подпись расшифровка подписи

год, месяц, число